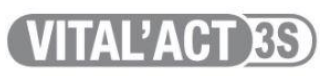

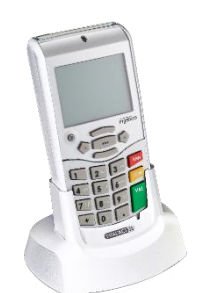

## Procédure générique

## **Modification d'une** majoration

**TLA** 

4.10

3.30

## **Exemple pour la majoration FERIE**

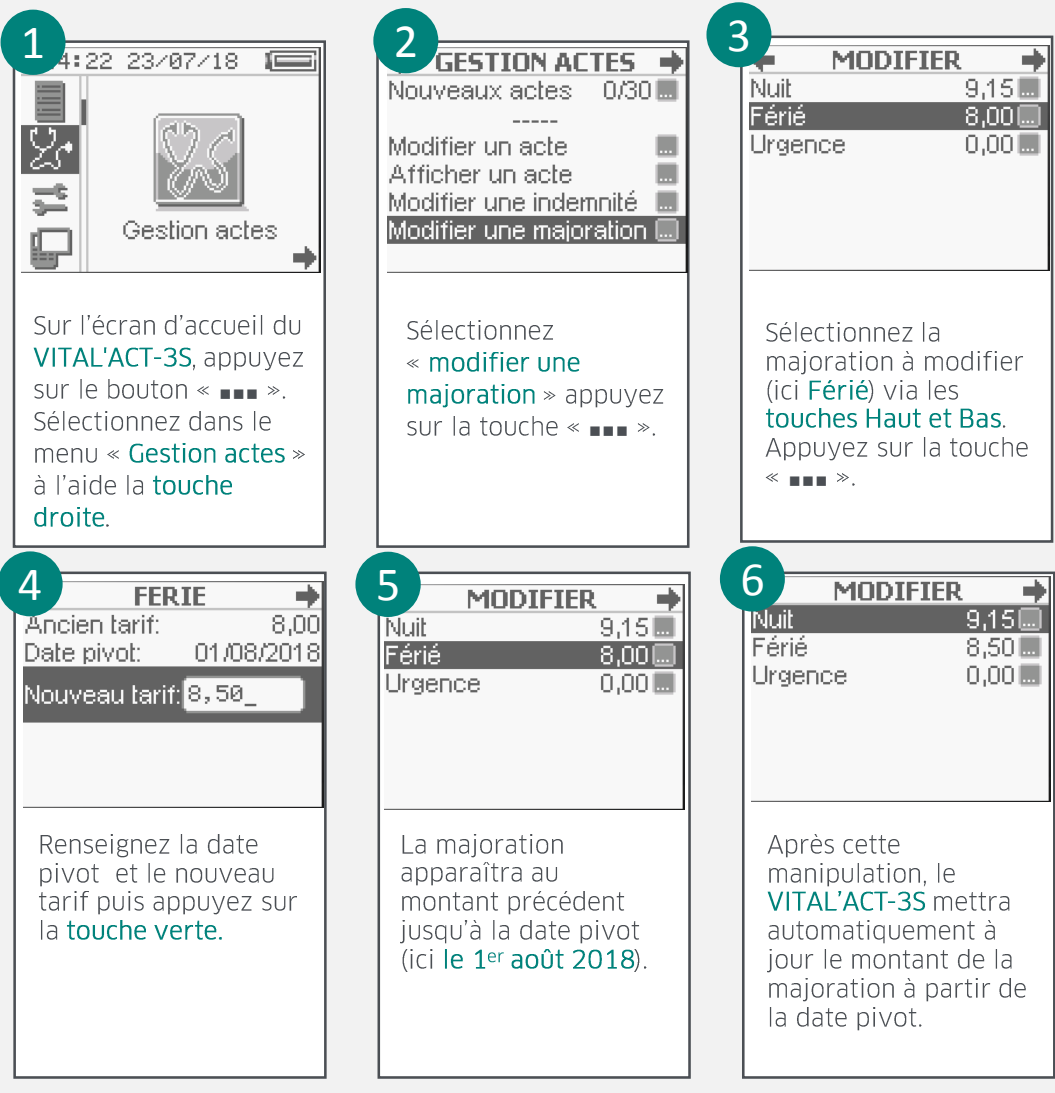

Toutes ces manipulations sont à réaliser pour chacune des cartes CPS enregistrées dans le **VITAL'ACT-3S**.

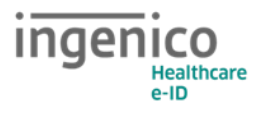